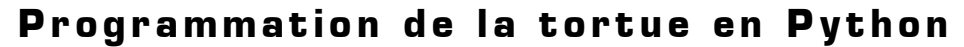

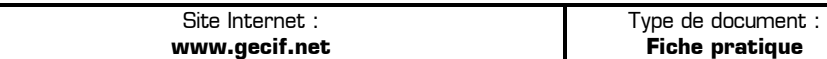

Intercalaire : Date :

## **I – Le module turtle de Python**

Le module **turtle** (la "tortue" en français) est un module Python contenant un crayon programmable, capable de dessiner n'importe quelles figures géométriques décrite par une suite d'instructions (tracer un trait, tourner à droite, tracer un cercle, etc.). La console interactive de Python à utiliser pour "piloter" à distance la tortue est **IPython**, bien plus performante que la console de base d'EduPython. **IPython** est disponible dans le répertoire d'EduPython après son installation (en principe à l'emplacement suivant : **C:\Program Files\EduPython\IPython.exe**).

Avant de dessiner à partir de la console IPython il faut importez le module **turtle** en tapant la ligne suivante dans IPython : **from turtle import \* .** Ensuite on peut taper des instructions de la tortue dans IPython (par exemple **forward(100)** pour tracer un trait de longueur 100). Dans la console IPython les touches **flèche haut** et **flèche bas** du clavier permettent de naviguer dans l'historique de la console afin de réutiliser une ancienne commande sans devoir la retaper. De plus la commande **undo( )** de la tortue permet d'annuler la dernière commande tapée.

## **II – Les instructions de la tortue**

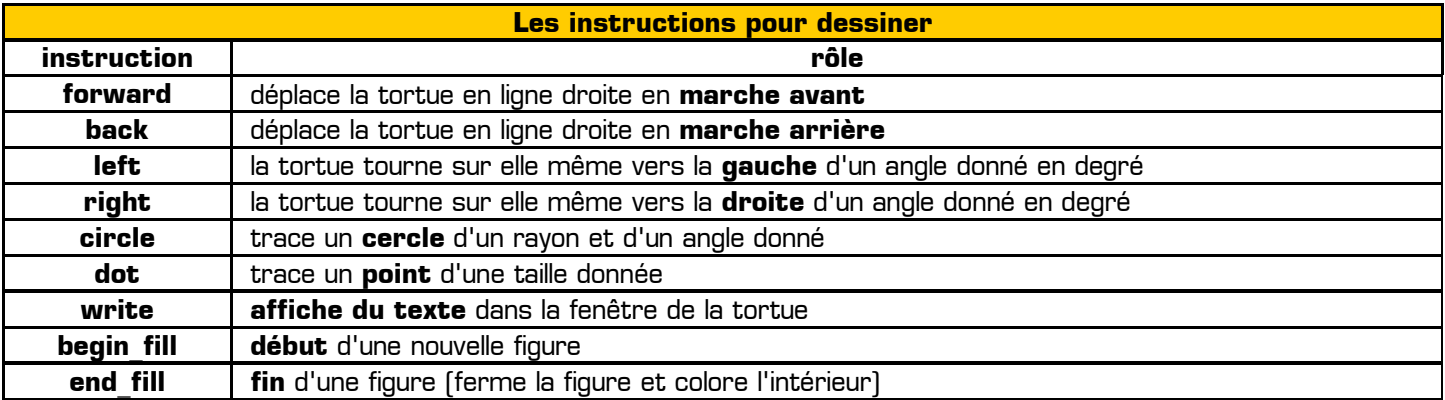

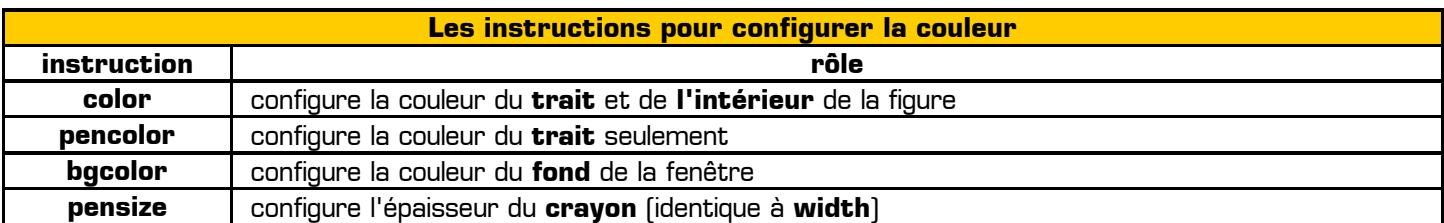

Les 10 couleurs de base sont : **red**, **yellow**, **blue**, **green**, **orange**, **white**, **black**, **pink**, **brown** et **purple**.

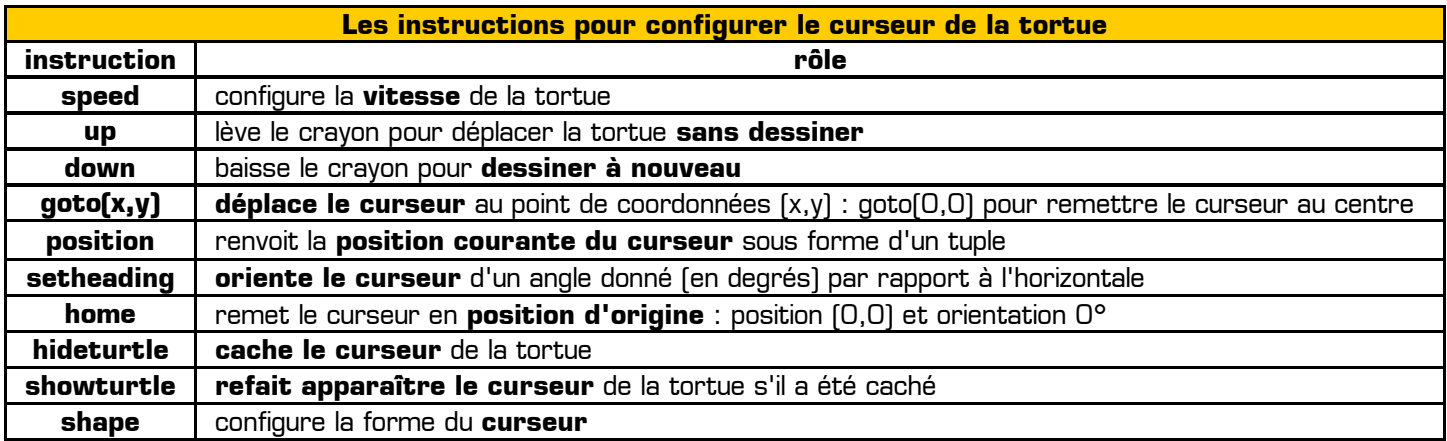

Pour obtenir de l'aide sur une instruction dans la console IPython il faut la taper suivie immédiatement d'un point d'interrogation. Par exemple : **shape?** pour connaître tous les curseurs possibles.

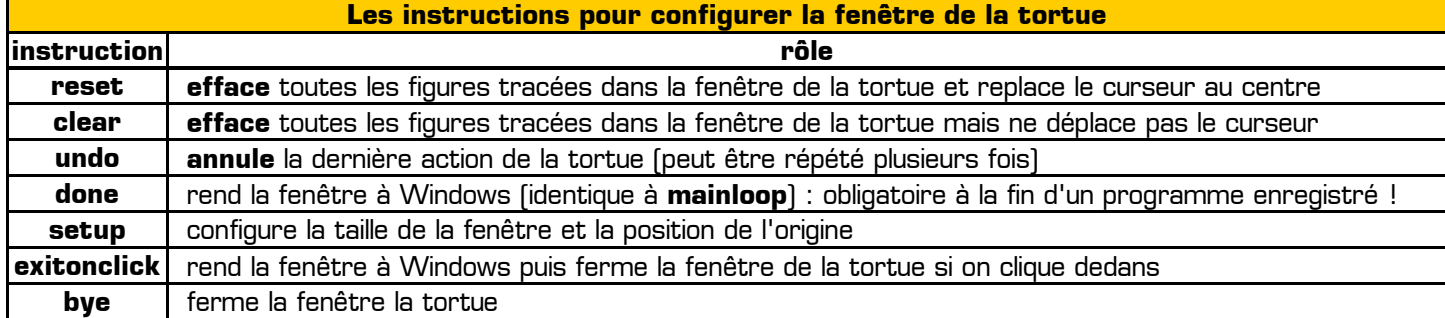

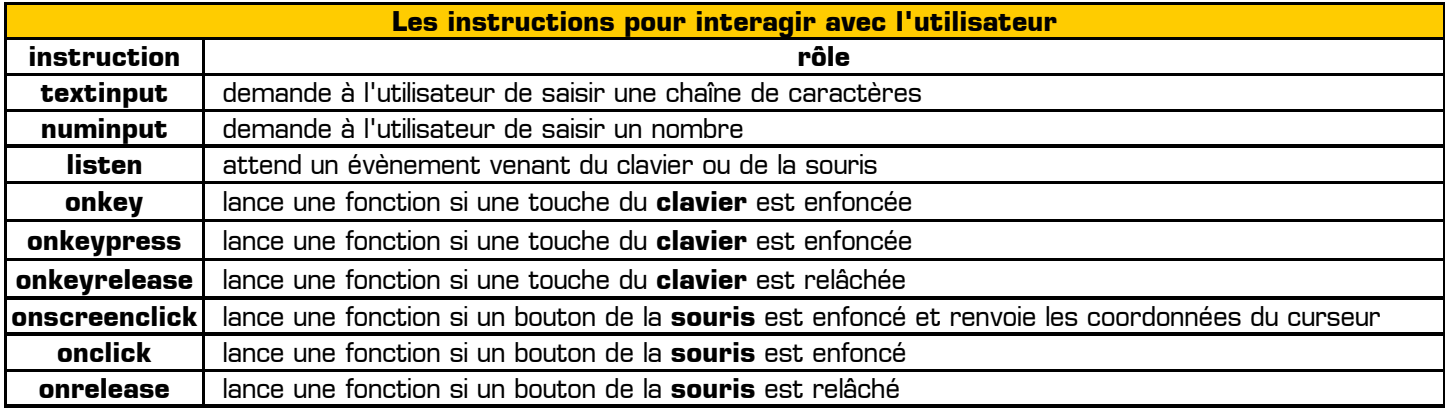

Prise de notes personnelles :